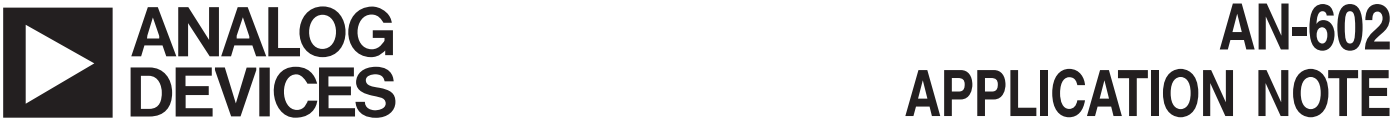

# **APPLICATION NOTE**

**One Technology Way • P.O. Box 9106 • Norwood, MA 02062-9106 • Tel: 781/329-4700 • Fax: 781/326-8703 • [www.analog.com](http://www.analog.com)**

### **Using the ADXL202 in Pedometer and Personal Navigation Applications**

**by Harvey Weinberg**

#### **INTRODUCTION**

iMEMS® accelerometers have sparked the interest of many designers looking for ways to build accurate pedometers. The personal navigation system is an extension of the pedometer with an electronic compass integrated to the pedometer to allow a user to determine their position relative to some starting point. This application note will discuss the issues that designers will face in these applications and describe some strategies for the implementation of personal navigation systems.

#### **THE CLASSICAL IMPLEMENTATION**

Accelerometers have been used as position sensors in inertial navigation systems for many years. Inertial navigation systems use a combination of accelerometers and gyroscopes to determine position by means of "dead reckoning," where the deviation of position from a known reference (or starting point) is determined by integration of acceleration in each axis over time. The math is fairly straightforward:

$$
Position = Starting Position + \frac{A \times t^2}{2}
$$

However for low speed movement, the accuracy of such a system over any reasonable length of time is poor because small dc errors accumulate and eventually amount to very large errors. This is most easily illustrated with an example of a person walking at 5 km/h (1.39 m/s) over a five minute period. The average acceleration for the 416 m traveled would be:

$$
A_{avg} = \frac{2 \times Displacement}{t^2} = \frac{833}{300^2} = 0.00926 \text{ m/s}^2 = 0.944 \text{ mg}
$$

Since the temperature coefficient of the ADXL202 is approximately 2 mg/ $\degree$ C, a temperature deviation of even 0.5°C over the five minutes would add 1 m<sup>g</sup> of error more than the desired signal itself! In fact, a change in inclination of the accelerometer of just 0.06°C would be greater than 1 mg.

To minimize the error, we must know the orientation of the accelerometer and have some method of "resetting"

the integrator to known reference positions fairly often. Many systems use GPS receivers or position switches to provide this periodic reference position information. If this absolute positional information was available fairly often (say every 10 seconds), we could greatly reduce the error.

In 10 seconds, the average acceleration would be 28.4 mg. Assuming we could hold all dc errors to 1 mg over 10 seconds and fix the orientation of the accelerometer, we would have a positional error of approximately 0.5 m—much better than a GPS system alone could do. So, using dead reckoning as an adjunct to an existing positioning system may be very useful, but it is not very accurate when used alone.

As an example of where dead reckoning works well, consider an elevator. Magnetic position switches are placed on its track every meter. However, we wish to control the positioning of the elevator to 10 mm. The classic solution is to use an optical encoder on a wheel coupled to the track as a "fine position" sensor. Since mechanical sensors are prone to wear, we wish to replace the encoder wheel with an accelerometer to improve long term reliability.

Assuming we can hold the dc errors stable to 1 mg over a few seconds and the elevator travels at 1 m/s, we can find the positional error as:

$$
E_{pos} = \frac{A \times t^2}{2} = \frac{1 \, mg \times 9.8 \, m/s \times 1}{2} = 4.9 \, mm
$$

well within our target.

#### **PEDOMETERS**

When trying to determine how far a person has walked, there is other information available to us. When people walk, there is Z-axis (vertical) movement of the body with each step. A simple but inaccurate way to measure distance walked is to use this Z-axis movement to determine how many steps have been taken and then multiply the number of steps taken by the average stride length.

A common algorithm for step counting uses some manner of peak detection. Generally, sampling is performed at 10 Hz to 20 Hz and then averaged down to 2 Hz to 3 Hz to remove noise. The step detection routine then looks for a change in slope of the Z-axis acceleration. These changes in slope indicate a step.

Only looking for the change in slope at appropriate times can improve step counting accuracy. Stride frequency tends to change no more than ±15% per step during steady state walking. Looking for the peak only during a time window as predicted by the last few steps ±15% will result in more accurate step counting.

#### **IMPROVING THE ACCURACY**

Unfortunately, using a fixed value for stride length will always result in a low accuracy system. Stride length (at a given walking speed) can vary as much as  $\pm 40\%$  from person to person and depends largely on leg length. Some pedometers ask the user to program their stride length to eliminate most of this error. However, each individual's stride length will vary by up to  $\pm 50\%$ depending on how fast one is walking (at low speeds, people tend to take short steps while at high speeds, their stride is much longer). Knowledge of leg length cannot eliminate this error. But by looking closely at the application, we can find ways to improve the situation.

While walking, the knee is bent only when the foot is off the ground. Therefore we can look at the leg as being a lever of fixed length while the foot is on the ground. Figure 1 illustrates how the hip and, by extension, the upper body move vertically when walking. By geometry of similar angles we know that:

 $\alpha = \theta$ 

So we can show that:

$$
\text{Stride} \approx \frac{2 \times \text{Bounce}}{\alpha}
$$

Where Bounce is the vertical displacement (Z axis) of the hip (or upper body).

Bounce (Z-axis displacement) can be calculated as the second integral of the Z-axis acceleration.  $\alpha$  is a small angle and is difficult to measure since there is a lot of shock present in all axes while walking. We have demonstrated empirically that we can simply use a constant for  $\alpha$  without a large accuracy penalty. In fact, we can approximate distance traveled by:

$$
Distance \approx \sqrt[4]{A_{max} - A_{min}} \times n \times K
$$

where:

- $A_{min}$  is the minimum acceleration measured in the Z axis in a single stride.
- $A_{max}$  is the maximum acceleration measured in the Z axis in a single stride.
- $\bullet$  n is the number of steps walked.
- K is a constant for unit conversion (i.e., feet or meters traveled).

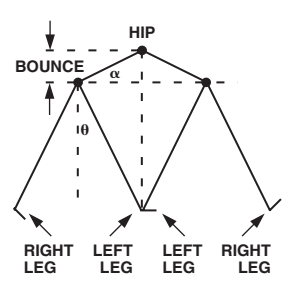

Figure 1. Vertical Movement of Hip while Walking

This technique has been shown to measure distance walked to within ±8% across a variety of subjects of different leg lengths. Close coupling of the accelerometer to the body is important to maintain accuracy. An adaptive algorithm that "learns" the user's stride characteristics could improve the accuracy significantly.

A BASIC program listing for the Parallax BASIC Stamp® (BS2) processor that performs step counting and distance calculation and displays distance and steps walked on a standard 16  $\times$  2 LCD display is included in the Appendix of this application note.

#### **ADDING DIRECTION SENSING**

To fully implement a personal navigation system, some method of direction sensing is required. An electronic compass normally handles this task. Honeywell and Phillips (among others) manufacture low cost electronic compass sensor components and modules that are suitable for personal navigation applications. A microcontroller is used to keep track of where you are (relative to the starting position) by vector addition using the distance information derived from the accelerometer along with directional information from the electronic compass.

The accelerometer and microcontroller may also be used to improve the accuracy of the electronic compass by implementing a compass tilt correction algorithm (consult electronic compass manufacturer's application notes regarding tilt correction techniques).

#### **CONCLUSION**

While dead reckoning can be used to improve the positional resolution of a system where the dead reckoning time is short, it is not very useful for long-term position measurement. Careful examination of the application can often reveal surprisingly simple solutions. In this case, a single simple mathematical equation along with a simple step counting routine outperforms traditional dead reckoning techniques.

## **Appendix**

#### **STEP COUNTING AND DISTANCE CALCULATION SOURCE CODE**

For use with the Parallax BASIC Stamp (BS2). See the "Using the ADXL202/210 with the PARALLAX BASIC STAMP Module to Speed Algorithm Development" application note at www.analog.com/library/applicationNotes/ mems/StampXL202.pdf for more information.

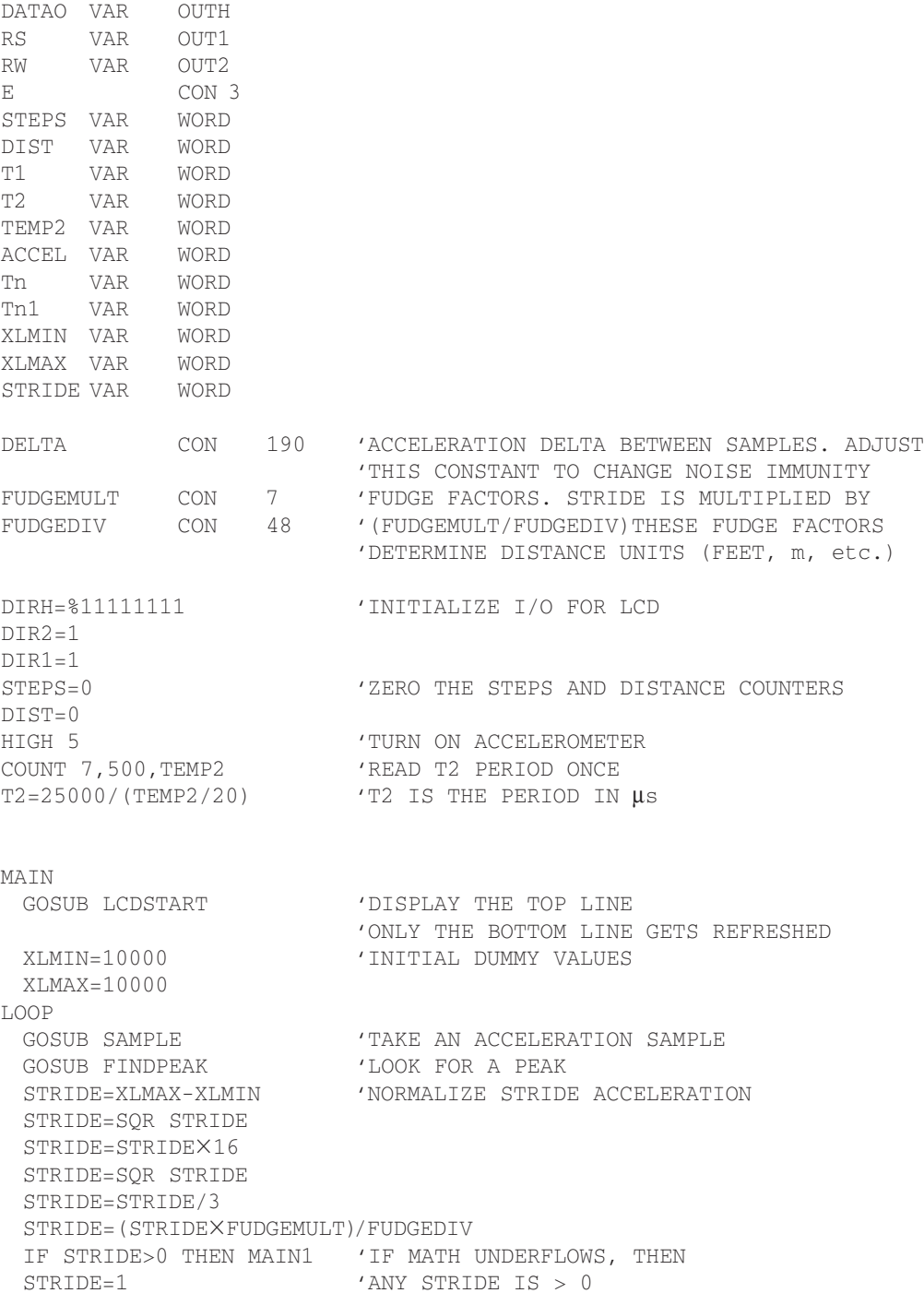

## **AN-602**

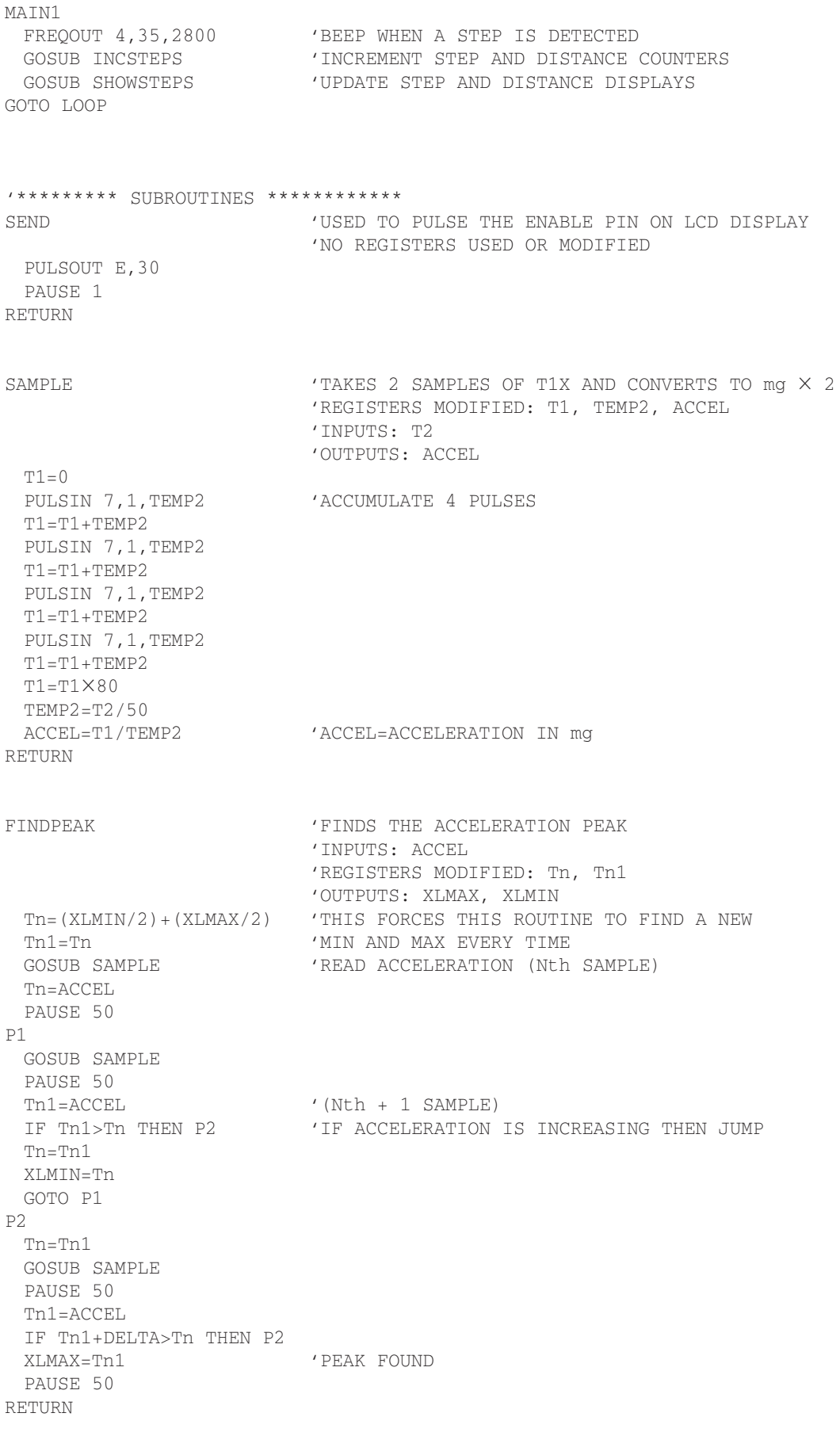

LCDSTART 'INITIALIZES THE LCD AND DISPLAYS TOP LINE

'REGISTERS MODIFIED: DATAO PAUSE 200 'WAIT FOR POWER TO STABILIZE RS=0  $'$ LCD RESET ROUTINE  $RW=0$ DATAO=%00110000 GOSUB SEND GOSUB SEND GOSUB SEND DATAO=%00111000 GOSUB SEND DATAO=%00001000 GOSUB SEND DATAO=%00000001 GOSUB SEND DATAO=%00000111 GOSUB SEND DATAO=%00001111 GOSUB SEND DATAO=%00000110 GOSUB SEND  $RS=1$ DATAO=%01010011 'SEND S GOSUB SEND DATAO=%01010100 'T GOSUB SEND DATAO=%01000101 'E GOSUB SEND DATAO=%01010000 'P GOSUB SEND DATAO=%01010011 'S GOSUB SEND DATAO=%10100000 'SPACE GOSUB SEND DATAO=%10100000 'SPACE GOSUB SEND DATAO=%10100000 'SPACE GOSUB SEND DATAO=%01000100 'D GOSUB SEND DATAO=%01001001 'I GOSUB SEND DATAO=%01010011 'S GOSUB SEND DATAO=%01010100 'T GOSUB SEND DATAO=%01000001 'A GOSUB SEND DATAO=%01001110 'N GOSUB SEND DATAO=%01000011 'C GOSUB SEND DATAO=%01000101 'E GOSUB SEND RETURN

SHOWSTEPS 'DISPLAYS NUMBER OF STEPS 'INPUT: STEPS, DIST 'REGISTERS MODIFIED: DATAO

'NO INPUT OR OUTPUT REGISTERS

## **AN-602**

 $RS=0$ RW=0 'CURSOR LOCATION START OF 2nd LINE DATAO=%11000000 GOSUB SEND RS=1 'SEND STEPS DATAO=%00110000 DATAO.LOWNIB=STEPS.HIGHBYTE.HIGHNIB GOSUB SEND DATAO.LOWNIB=STEPS.HIGHBYTE.LOWNIB GOSUB SEND DATAO.LOWNIB=STEPS.LOWBYTE.HIGHNIB GOSUB SEND DATAO.LOWNIB=STEPS.LOWBYTE.LOWNIB GOSUB SEND RS=0 'CURSOR LOCATION 9th SPACE OF 2nd DATAO=%11001000 GOSUB SEND RS=1 'SEND DISTANCE DATAO=%00110000 DATAO.LOWNIB=DIST.HIGHBYTE.HIGHNIB GOSUB SEND DATAO.LOWNIB=DIST.HIGHBYTE.LOWNIB GOSUB SEND DATAO.LOWNIB=DIST.LOWBYTE.HIGHNIB GOSUB SEND DATAO.LOWNIB=DIST.LOWBYTE.LOWNIB GOSUB SEND RETURN INCSTEPS 'INCREMENTS STEPS AND DISTANCE. ALSO CONVERTS HEX 'INPUT TO DECIMAL 'INPUTS: STEPS, DIST, STRIDE 'REGISTERS MODIFIED: STEPS, DIST  $STFPS=STFPS+1$ IF STEPS.LOWBYTE.LOWNIB <= 9 THEN M1 STEPS=STEPS+6 M1 IF STEPS.LOWBYTE.HIGHNIB <= 9 THEN M2 STEPS=STEPS+96 M2 IF STEPS.HIGHBYTE.LOWNIB <= 9 THEN M3 STEPS=STEPS+1536 M3 DIST=DIST+STRIDE IF DIST.LOWBYTE.LOWNIB <= 9 THEN M4 DIST=DIST+6 M4 IF DIST.LOWBYTE.HIGHNIB <= 9 THEN M5 DIST=DIST+96 M5 IF DIST.HIGHBYTE.LOWNIB <= 9 THEN M6 DIST=DIST+1536 M6 RETURN

–7–

E03047-0-7/02(0)